Ausgabe: 04. Juli, SS08

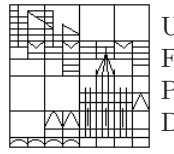

Universität Konstanz FB Mathematik & Statistik Prof. Dr. M. Junk Dr. M. Rheinländer

## Numerik gewöhnlicher Differentialgleichungen  $4.$  Übungsblatt

## Aufgabe 4.1: Kepler-Problem mit Schrittweitensteuerung

Die folgende Aufgabe greift das bereits in Aufgabe 2.4 andiskutierte Problem der Bewegung eines Punktteilchens in einem Zentralkraftfeld nochmals (in unabhängiger Weise!) auf.

a) Zeigen Sie, daß die vektorielle Differentialgleichung  $(2 \times 2 \text{ DGL-System})$ 

$$
\ddot{\mathbf{x}} = -\nabla V(\mathbf{x}) = \mathbf{F}(\mathbf{x}) = -\gamma \frac{\mathbf{x}}{\|\mathbf{x}\|^3}
$$
(1)

vier erste Integrale besitzt. Rechnen Sie dazu nach, daß die folgenden Größen

i)  $E := \frac{1}{2} \langle \dot{\mathbf{x}}, \dot{\mathbf{x}} \rangle + V(\mathbf{x})$  Energie ii)  $\ell := det(\mathbf{x}, \dot{\mathbf{x}})$  Drehimpuls iii)  $\mathbf{a} := \gamma^{-1}(\langle \dot{\mathbf{x}}, \mathbf{x} \rangle \dot{\mathbf{x}} - \langle \dot{\mathbf{x}}, \dot{\mathbf{x}} \rangle \mathbf{x}) + ||\mathbf{x}||^{-1}\mathbf{x}$  Achsenvektor

zeitlich konstant sind, wenn  $x$  eine Lösung von  $(1)$  darstellt.

b) Zeigen Sie, daß die durch die Zeit t parametrisierte Lösungskurve  $t \mapsto \mathbf{x}(t)$  des Anfangswertproblems (AWP) zu (1) einen Kegelschnitt<sup>1</sup> (Ellipse, Parabel oder Hyperbel) darstellt. Bilden Sie dazu das Skalarprodukt  $\langle \mathbf{a}, \mathbf{x} \rangle = \|\mathbf{a}\| \|\mathbf{x}\| \cos \left( \langle \mathbf{a}, \mathbf{x} \rangle \right)$  und denken Sie daran, daß ein Kegelschnitt in Polarkoordinaten durch

$$
r(\phi) = \frac{p}{1 - \epsilon \cos(\phi)}
$$
 oder  $r(\phi) = \frac{p}{1 + \epsilon \cos(\phi)}$ 

beschrieben wird (wo ist der Unterschied, welche geometrische Bedeutung haben  $p, \epsilon$ ?).

- c) Klären Sie den Zusammenhang zwischen den Erhaltungsgrößen und den Anfangsbedingungen  $\mathbf{x}(0)$  =  $\mathbf{x}_0 \in \mathbb{R}^2$  und  $\dot{\mathbf{x}}(0) = \mathbf{v}_0 \in \mathbb{R}^2$ . Gehen Sie insbesondere folgender Frage nach: Zählt man die vektorielle Erhaltungsgröße a dopplet (zwei Komponenten!), so erhält man vier Erhaltungsgrößen. Demgegenüber stehen zwei vektorielle Anfangsbedingungen à zwei Komponenten, also ebenfalls vier Anfangsbedingungen. Wie paßt das zusammen? Kann es eine 1-1 Abbildung zwischen Erhaltungsgrößen und Anfangsbedingungen geben?
- d) Wie bestimmen die Erhaltungsgrößen bzw. die Anfangsbedingungen die Bahnform, d.h. unter welchen Umständen ergibt sich eine Ellipse, Parabel, Hyperbel oder der entartete Fall?
- e) Zeigen Sie mit Hilfe der Erhaltungsgrößen, daß die Lösung des AWPs zu (1) für alle  $t > 0$  existiert. Welcher Fall ist dabei auszuschließen?
- f) Schreiben Sie ein Matlab-Programm, welches zu gegebenen Anfangsbedingungen die Bahnkurve plottet und sodann das Anfangswertproblem numerisch löst. Wählen Sie zunächst das Euler-Verfahren. Folgt das Teilchen der eingezeichneten Bahn? Andern Sie Ihre Anfangsbedingungen ¨ ggf. so ab, daß sich eine sehr schlanke und spitze Ellipse als Bahnkurve ergibt. Versuchen Sie durch geeignete Wahl der Ellipse und der Schrittweite auch das Runge-Kutta Verfahren (RK4) in Schwierigkeiten zu bringen.
- g) Implementieren Sie ein Schrittweiten-gesteuertes Verfahren (RK43) und testen Sie es für den Fall einer sehr schlanken Ellipse. Plotten Sie die Schrittweite als Funktion des Winkels ∢(a, x).

## Projektvorschläge:

1) Präzedieren der Bahn im gestörten Potential und beim Euler-Verfahren.

<sup>1</sup> Im entarteten Fall ergibt sich eine Gerade.

- 2) Alternative Zeitintegration: numerische Integration der Beziehungen  $t(r)$ ,  $t(\phi)$ .
- 3) Alternative Zeitintegration: numerische Lösung der Kepler-Gleichung.
- 4) Erhaltungsgrößen bei numerischen Verfahren.
- 5) Bahngleichung für die Bewegung in einem allgemeinen Zentralkraftfeld.

## Aufgabe 4.2: Zum Kreisel – Integration einer Differentialgleichung in SO(3)

Es seien  $0 < I_1 \le I_2 \le I_3$  positive reelle Zahlen, welche die Hauptträgheitsmomente eines starren Körpers<sup>2</sup> bezeichnen. Die freie Drehung des starren Körpers (Kreisels) wird durch die Euler-Gleichungen

$$
I_1 \dot{\Omega}_1 = (I_2 - I_3) \Omega_2 \Omega_3
$$
  
\n
$$
I_2 \dot{\Omega}_2 = (I_3 - I_1) \Omega_3 \Omega_1
$$
  
\n
$$
I_3 \dot{\Omega}_3 = (I_1 - I_2) \Omega_1 \Omega_2
$$
\n(2)

beschrieben, wobei  $\mathbf{\Omega} = (\Omega_1, \Omega_2, \Omega_3)^{\top}$  die momentane Winkelgeschwindigkeit im Körpersystem bezeichnet.

- a) Zeigen Sie, daß die Lösung zu jedem AWP der Euler-Gleichungen (2) für alle  $t > 0$  existiert. **Tip:** Wie sieht das zeitliche Verhalten der Größen  $E := \sum_{k=1}^{3} I_k \omega_k^2$  und  $L := \sum_{k=1}^{3} I_k^2 \omega_k^2$  aus?
- b) Man spricht von einem *oblaten bzw. prolaten symmetrischen Kreisel*, falls  $I_1 = I_2$  bzw.  $I_2 = I_3$ . Bestimmen Sie für diese beiden Fälle analytisch die Lösung  $t \mapsto \Omega(t)$  der Euler-Gleichungen zu beliebigen Anfangsbedingungen.
- c) Die momentane Orientierung des Kreisels im Raum wird natürlich nicht durch die Winkelgeschwindigkeit  $\Omega(t)$  sondern durch eine Rotationsmatrix  $R(t) \in SO(3)$  beschrieben, die angibt, wie sich der Kreisel aus seiner Anfangslage gedreht hat. Um  $R(t)$  zu erhalten, ist die Matrix-Differentialgleichung

$$
\dot{R}(t) = \mathscr{A}(\Omega(t))R(t) \quad \text{mit} \quad \mathscr{A}(\Omega) = \begin{pmatrix} 0 & -\Omega_3 & \Omega_2 \\ \Omega_3 & 0 & -\Omega_1 \\ -\Omega_2 & \Omega_1 & 0 \end{pmatrix}
$$
 (3)

zu lösen, wobei  $\Omega$  der in b) ermittelten Winkelgeschwindigkeit entspricht. Versuchen Sie ebenfalls, eine analytische Lösung dieser Gleichung zu finden. Als Anfangsbedingung wähle man die Einheitsmatrix, d.h.  $R(0) = I$ .

d) Lösen Sie (3) numerisch mittels verschiedener expliziter Verfahren. Überprüfen Sie die Konvergenzrate des jeweiligen Verfahrens. Inweit genügt die numerische Lösung den Drehmatrix-Eigenschaften  $(R<sup>⊤</sup>R = RR<sup>⊤</sup> = I).$ 

Im allgemeinen wird die numerische Lösung, welche sich aus den expliziten Verfahren ergibt, die Drehmatrix-Eigenschaften nicht exakt erfüllen. Um dies dennoch zu gewährleisten, benötigt man andere Verfahren. Eine elementare Möglichkeit soll in den folgenden beiden Teilaufgaben vorgestellt werden.

e) Zeigen Sie, daß

 $D(\mathbf{n},\delta)\mathbf{x} := \cos(\delta)\mathbf{x} + (1-\cos(\delta))\langle\mathbf{x},\mathbf{n}\rangle\mathbf{n} + \sin(\delta)\mathbf{x} \times \mathbf{n}$ 

eine Drehung des Vektors x bzgl. der (orientierten) Achse n (Einheitsvektor) um den Winkel  $\delta$ beschreibt.

f) Integrieren Sie (3) numerisch mittels der folgenden Rekursion:

$$
R(t_0) = I, \qquad R(t_{n+1}) = D\Big(\|\Omega(t)\|^{-1}\Omega(t), \ \|\Omega(t)\|\Delta t\Big) \ R(t_n) \quad \Delta t = t_{n+1} - t_n.
$$

Checken Sie die Drehmatrix-Eigenschaften und bestimmen Sie die Konvergenzordnung dieses Verfahrens.

g) (Diskussion) Läßt sich die Konvergenzordnung der obigen Iteration durch eine geeignete Modifikation erhöhen? Denken Sie sich weitere Verfahren aus, die die Drehmatrix-Eigenschaft erhalten.

<sup>&</sup>lt;sup>2</sup>Im Falle eines eindimensionalen starren Körpers (z.B. einer idealisierten Stange) ist  $I_1 = 0$ .